# CAPÍTULO 9. FACTORES DE RESISTECIA PARA FUNDACIONES PROFUNDAS EN ARCILLA

**9.1 Evaluación de las incertidumbres de las variables para fundaciones profundas en arcilla** 

#### **9.1.1 Diseño de pilotes hincados en arcilla**

#### **Diseño de la capacidad friccional en base a las propiedades del suelo**

*Paso 1. Identificar la ecuación correspondiente al estado límite* 

Para resistencia friccional usando el método α, la ecuación correspondiente a estado límite se expresa como:

$$
[\alpha s_u]a_s dL - DL - LL = 0 \tag{9.1.1}
$$

donde *as* es el área del fuste por unidad de longitud del pilote.

### *Paso 2. Identificar las variables que componen la ecuación*

De las variables de la Ecuación (9.1.1), α se estima a partir de los resultados obtenidos por Randolph y Murphy (1985), *su* se puede determinar ya sea a partir de correlaciones con ensayos CPT o bien a partir de ensayos en laboratorio sobre muestras extraídas in situ, *dL* es una longitud unitaria determinada, y *DL* y *LL* se obtienen como resultado del diseño de la superestructura. De acuerdo con Randolph y Murphy (1985) los valores de α se calculan en base a una estimación de *su*/σ*<sup>v</sup>* ′ de la siguiente manera:

$$
\alpha = \begin{cases} \left(\frac{S_u}{\sigma_v}\right)_{NC}^{0.5} \left(\frac{S_u}{\sigma_v}\right)^{-0.5}, \text{ para } \frac{S_u}{\sigma_v} \le 1\\ \left(\frac{S_u}{\sigma_v}\right)_{NC}^{0.5} \left(\frac{S_u}{\sigma_v}\right)^{-0.25}, \text{ para } \frac{S_u}{\sigma_v} > 1 \end{cases}
$$
\n(9.1.2)

La resistencia al corte no drenada *su* se puede hallar usando el valor de *qc* determinado mediante ensayos CPT, el ensayo de corte con veleta, u otros ensayos in situ, o bien directamente mediante ensayos en laboratorio.

## *Paso 3. Identificar los ensayos geotécnicos asociados con cada variable*

Existen diferentes ensayos que se pueden utilizar para estimar *su*. Para los propósitos del presente informe evaluaremos la incertidumbre de *su* a partir de mediciones mediante ensayos CPT y determinada usando la siguiente expresión:

$$
s_u = \frac{q_c - \sigma_v}{N_k} \tag{9.1.3}
$$

A partir de estas mediciones también se pueden deducir valores de *su*/σ*<sup>v</sup>* ′.

*Paso 4. Identificar todas las incertidumbres que componen cada variable, incluyendo las transformaciones* 

Las incertidumbres de las variables *DL* y *LL* ya fueron identificadas anteriormente (ver Tabla 4.1.1). La variable *as* es especificada por el diseñador y su incertidumbre es despreciable debido a que las tolerancias en las dimensiones de los pilotes hincados son relativamente pequeñas. La variable *dL* se utiliza sólo para los propósitos del diseño y no afecta el resultado final.

A los datos de la Figura 9.1.1, obtenidos de Flemming et al. (1992), se les puede eliminar la tendencia restando la tendencia media dada por la Ecuación (9.1.2) de la siguiente manera:

$$
error_{\alpha} = \frac{(\alpha)_{data} - \alpha \left( \left( \frac{s_u}{\sigma_v} \right)_{NC}, \left( \frac{s_u}{\sigma_v} \right) \right)}{\alpha \left( \left( \frac{s_u}{\sigma_v} \right)_{NC}, \left( \frac{s_u}{\sigma_v} \right) \right)}
$$
(9.1.4)

Debido a que en la Ecuación (9.1.4) dividimos por el valor medio, la desviación estándar de *errorα* es igual al *COV* de *α*. Usando la Ecuación (3.2.1) para α se obtiene un *COV* de 0.21. Este valor es la incertidumbre de la Ecuación (9.1.2). La Figura 9.1.2 es un histograma de los puntos de datos correspondientes a α a los cuales se les ha eliminado la tendencia aplicando la Ecuación (9.1.2). Una distribución normal con *COV* = 0.21 y una media determinada mediante (9.1.2) es una PDF que representa la incertidumbre de α.

En el Capítulo 4 se halló que la resistencia al corte no drenada *su* de la arcilla, determinada usando el ensayo CPT, era normalmente distribuida con un *COV* = 0.09 y un factor de sesgo de 1.05. Esta PDF representa tanto la incertidumbre del ensayo como la incertidumbre de la transformación usada para determinar *su*. Debido al efecto de la perturbación de las muestras, la incertidumbre de los valores de *su* determinados en laboratorio será más elevada.

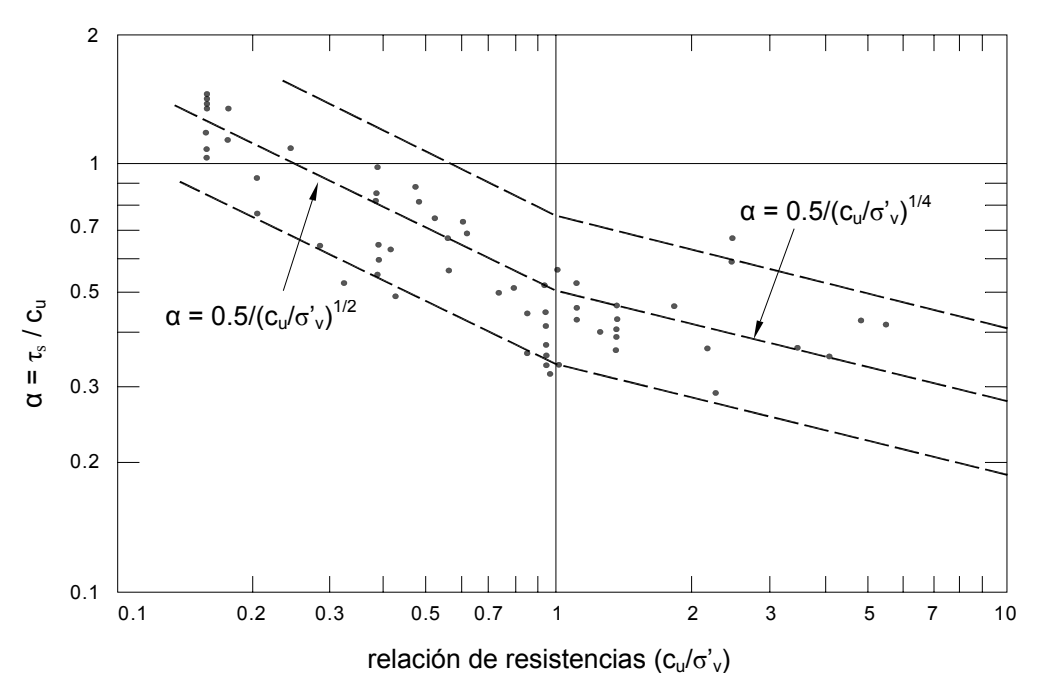

**Figura 4.7** − Variación de α en función de la relación de resistencias

**Figura 9.1.1** − Valores de α medidos comparados con las ecuaciones propuestas por Randolph y Murphy (1985) (Flemming et al. 1992)

*Pasos 5 y 6. Evaluar las incertidumbres compuestas y seleccionar funciones de densidad de probabilidad para el análisis de confiabilidad* 

Las funciones de densidad de probabilidad de α y *su* ya fueron seleccionadas en el Paso 4 y se pueden usar directamente con la Ecuación 9.1.1 en el análisis de confiabilidad.

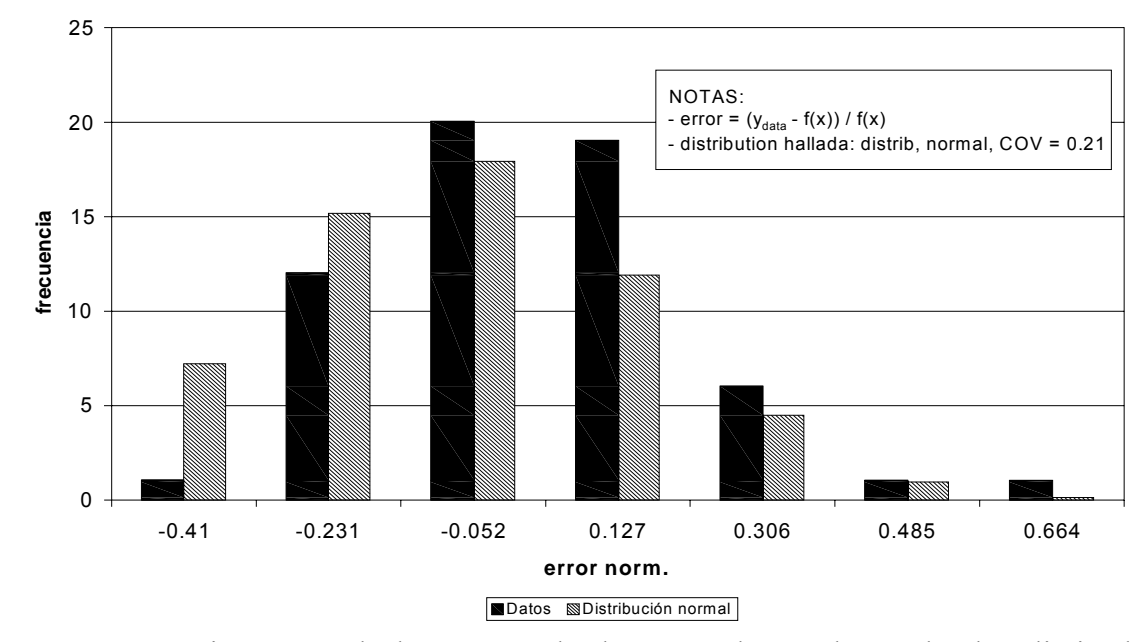

**Figura 9.1.2 –** Histograma de los puntos de datos α a los cuales se les ha eliminado la tendencia mediante la Ecuación (9.1.2).

## **Diseño de la capacidad de punta en base a las propiedades del suelo**

*Paso 1. Identificar la ecuación correspondiente al estado límite* 

La ecuación correspondiente a estado límite para capacidad de punta se expresa como:

$$
\left[N_c s_u\right] A_b - DL - LL = 0\tag{9.1.5}
$$

donde *Nc* es un factor de capacidad de carga y *Ab* es el área de la base del pilote. Para la resistencia de punta de los pilotes en arcilla se desea utilizar un criterio correspondiente a *s*/*B* = 10%. En arenas blandas a medias, los pilotes llegan al modo de hundimiento con asentamientos relativamente pequeños. Por lo tanto para estos suelos se pueden usar los valores de *Nc* directamente. Nos abstenemos de comentar sobre *qb,*10% para el caso de las arcillas rígidas, ya que los resultados de ensayos de carga publicados son insuficientes para comparar *qbL* con *qb,*10%.

## *Paso 2. Identificar las variables que componen la ecuación*

Como se mencionó anteriormente, existen diferentes métodos para estimar *su*. Los valores de *Nc* se tomaron de Salgado et al. (2004). *DL* y *LL* se obtienen como resultado del diseño de la superestructura

### *Paso 3. Identificar los ensayos geotécnicos asociados con cada variable*

A los fines del presente informe asumiremos que  $s_u$  se puede hallar usando  $q_c$  basada en el CPT y la Ecuación (9.1.3).

## *Paso 4. Identificar todas las incertidumbres que componen cada variable, incluyendo las transformaciones*

Para analizar el valor esperado de *N<sub>c</sub>* y su incertidumbre se utiliza el análisis de límites de fundaciones circulares en arcilla publicado por Salgado et al. (2004). De acuerdo con Salgado et al. (2004) el valor de *N<sub>c</sub>* está comprendido entre 11.0 y 13.7. Si no se adoptan hipótesis respecto del valor medio de *Nc*, la estimación menos sesgada de la PDF de *Nc* es una distribución uniforme entre 11.0 y 13.7.

La función de densidad de probabilidad para *su* ya fue analizada en el Capítulo 4 y se determinó que es una distribución normal con un *COV* de 0.09 y un factor de sesgo de 1.05.

## *Pasos 5 y 6. Evaluar las incertidumbres compuestas y seleccionar funciones de densidad de probabilidad para el análisis de confiabilidad*

Las funciones de densidad de probabilidad de *N<sub>c</sub>* y *s<sub>u</sub>* ya fueron seleccionadas en el Paso 4 y se pueden usar directamente con la Ecuación (9.1.5) en el análisis de confiabilidad.

#### **Diseño directo de la capacidad total**

A diferencia de lo que ocurre en el caso de las arenas, no contamos con una base de datos satisfactoria que respalde el uso de factores de resistencia independientes para la capacidad friccional y de punta para los métodos de diseño directo en arcilla. Por lo tanto, proponemos usar la forma (7.1.2) de la ecuación del LRFD correspondiente a capacidad total de manera de poder usar datos de ensayos de carga sobre pilotes para estimar un factor de resistencia razonable. Observar que esta decisión dará por resultado diseños en los cuales las confiabilidades para diferentes longitudes de pilotes serán menos consistentes. Sin embargo, el método usado para determinar factores de resistencia descrito en la presente sección permitirá a los diseñadores seleccionar factores de resistencia en base a los datos de ensayos de carga disponibles.

En los párrafos siguientes demostraremos cómo obtener el *RF* para el método de

diseño de Aoki y de Alencar Velloso (1975), ya que estos investigadores han presentado una base de datos de ensayos de carga útil para este propósito. En la Figura 9.1.3 se grafican valores medidos vs. capacidad total del pilote de acuerdo con Aokoi y de Alencar Velloso (1975).

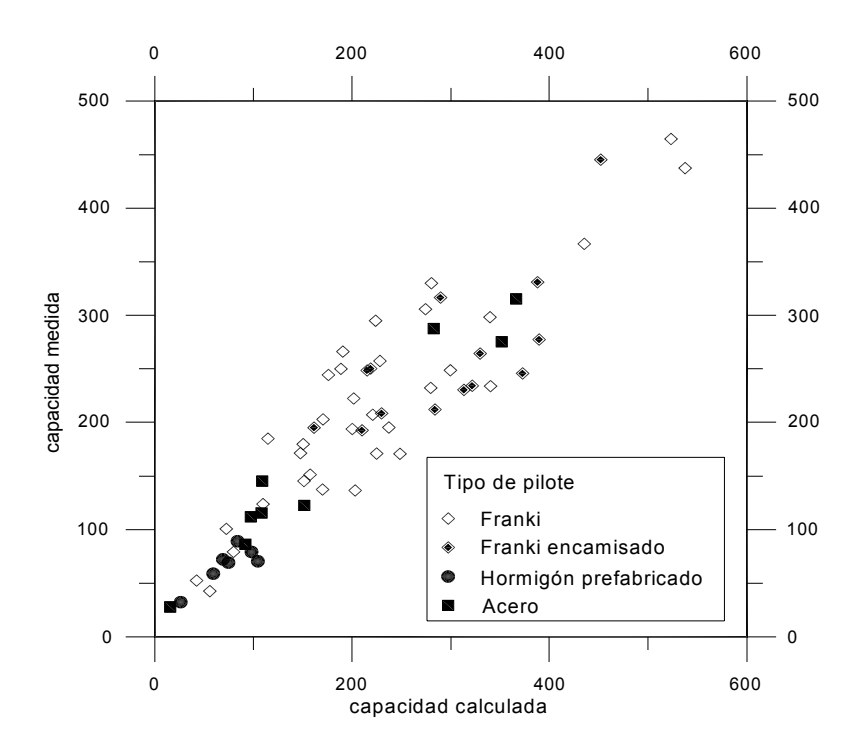

**Figura 9.1.3** – Resistencia total de pilotes: valores medidos vs. valores calculados (1975) correspondientes a pilotes Franki, Franki encamisados, de hormigón prefabricado y de acero.

## *Paso 1. Identificar la ecuación correspondiente al estado límite*

La ecuación correspondiente a estado límite para resistencia total de un pilote se expresa como:

$$
(R_s + R_b) - DL - LL = 0 \t\t(9.1.6)
$$

donde  $(R_s + R_b)$  es la resistencia total del pilote.

## *Paso 2. Identificar las variables que componen la ecuación*

Debido a que los datos disponibles para el análisis de confiabilidad agrupan la resistencia friccional con la de punta, en esta ecuación no hay variables componentes.

### *Paso 3. Identificar los ensayos geotécnicos asociados con cada variable*

La incertidumbre del SPT contribuye a la incertidumbre de  $(R_s + R_b)$  pero no se puede extraer de los datos disponibles. Esta incertidumbre es parte integral de la dispersión de los puntos de datos de la Figura 9.1.3

*Paso 4. Identificar todas las incertidumbres que componen cada variable, incluyendo las transformaciones* 

Una herramienta útil para evaluar la incertidumbre de un método de diseño directo son las gráficas de capacidad medida vs. capacidad pronosticada. De hecho, en ausencia de registros de ensayos de carga, estas gráficas son la única herramienta disponible. Briaud y Tucker (1988) y Eslami y Fellenius (1997) son ejemplos de publicaciones en las cuales se ha aplicado esta técnica. Tiene la ventaja que permite evaluar directamente la probable desviación de las capacidades de pilotes medidas respecto de las predicciones, pero tal como se discutió anteriormente también tiene la desventaja de ser de aplicabilidad limitada. Por ejemplo, si el diseñador tiene un método particular y una cantidad suficiente de datos de calibración realizados para el mismo tipo de pilote y de suelo, se puede estimar una PDF que represente la incertidumbre de la capacidad total. Para el método de Aoki y de Alencar Velloso el primer paso consiste en eliminar la tendencia de los datos usando la siguiente expresión:

$$
error_{(R_s + R_b)} = \frac{(R_s + R_b)_{\text{mediada}} - (R_s + R_b)_{\text{pronosticada}}}{(R_s + R_b)_{\text{mediada}}}
$$
\n(9.1.7)

Observar que el valor pronosticado obtenido mediante este método de diseño es la tendencia media, ya que es necesario evaluar la desviación de los valores reales respecto de este valor pronosticado. Debido a que en la Ecuación (9.1.7) dividimos por el valor medio, la desviación estándar de *error(Rs+Rb)* es igual al *COV* de (*Rs* + *Rb*). Usando la Ecuación (3.2.1) se obtiene un *COV* de 0.27 para  $(R_s + R_b)$ . Este valor es la incertidumbre de los valores de la capacidad del pilote pronosticados usando el método de diseño de Aoki y de Alencar Velloso (1975). La figura 9.1.4 presenta un histograma que muestra los datos una vez eliminada la tendencia.

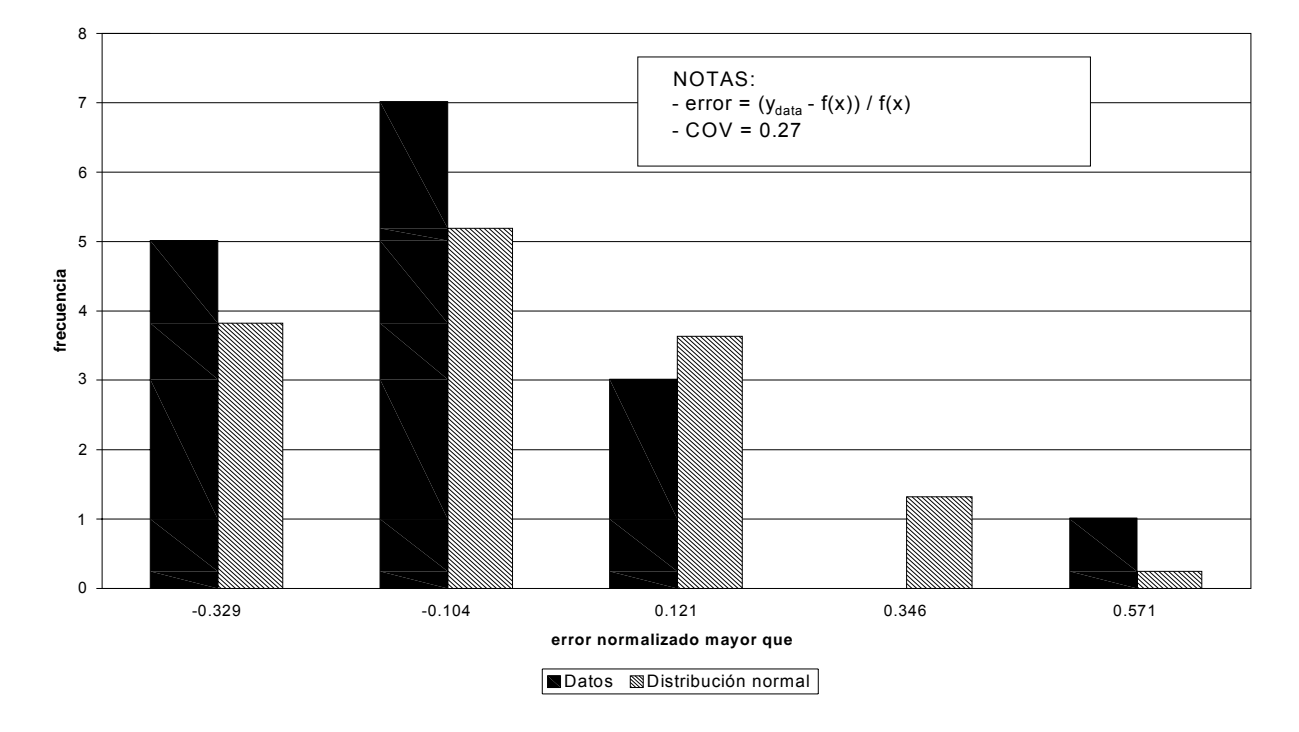

**Figura 9.1.4 –** Histograma de los puntos de datos de  $(R_s + R_b)$  medidos una vez eliminada la tendencia en base a los puntos de datos calculados de la Figura 9.1.3.

# *Pasos 5 y 6. Evaluar las incertidumbres compuestas y seleccionar funciones de densidad de probabilidad para el análisis de confiabilidad*

En base a las recomendaciones de Briaud y Tucker (1988) y a la forma del histograma de la Figura 9.1.4, para representar la incertidumbre de  $(R_s + R_b)$  seleccionamos una distribución log-normal. La PDF seleccionada es log-normal con una media igual a los valores de la ecuación de diseño presentados en el Capítulo 7 para el método de Aoki y de Alencar Velloso (1975) y *COV* igual a 0.27.

## **9.1.2 Diseño de pilotes perforados en arcilla**

## **Diseño de la capacidad friccional en base a las propiedades del suelo**

No se evaluó la incertidumbre del diseño de la capacidad friccional en base a las propiedades del suelo ya que los datos disponibles eran insuficientes para completar un análisis satisfactorio.

## **Diseño de la capacidad de punta en base a las propiedades del suelo**

Como se explicó en el Capítulo 7, la capacidad de punta límite de un pilote en arcillas blandas y medianamente rígidas se considera igual a la capacidad de carga de hundimiento. En consecuencia, la capacidad de carga de hundimiento *qbL* es aplicable tanto al diseño de pilotes perforados como al diseño de pilotes hincados. Esto significa que las incertidumbres son iguales a las determinadas en la Sección 9.1.1.

#### **Diseño directo de la capacidad total**

De manera similar a lo que ocurre para el caso de los pilotes hincados en arcilla, no contamos con una base de datos satisfactoria que respalde el uso de factores de resistencia independientes para la capacidad friccional y de punta para los métodos de diseño directo de pilotes perforados en arcilla. Por lo tanto, la única herramienta disponible consiste en evaluar la incertidumbre de la capacidad total aplicando el mismo procedimiento presentado en la Sección 9.1.1. Recomendamos que el diseñador seleccione el factor de resistencia a utilizar en el diseño aplicando el método descrito en la siguiente Sección, aprovechando también los datos disponibles sobre ensayos de carga de pilotes perforados para respaldar su elección.

## **9.2 Evaluación de los factores de resistencia**

En la presente sección evaluaremos los factores de resistencia para los métodos de diseño directos y basados en las propiedades del suelo para los diferentes tipos de pilotes discutidos en la Sección 9.1. Para facilitar la discusión resumiremos todas las ecuaciones de diseño en la Tabla 9.2.1. La Tabla 9.2.1 también incluye los factores de resistencia (*RF*) que se utilizarían en el diseño junto con los factores de carga de ASCE-7 y AASHTO. Como referencia calculamos un factor de seguridad (*FS*) equivalente que se usaría en el Diseño por Tensiones Admisibles (WSD). El factor de seguridad *FS* se toma como la relación entre un factor de carga representativo y el factor de resistencia.

Para cada cálculo de *RF* verificamos diferentes relaciones de *LL*/*DL*, ya que la sobrecarga viva tiene mayor incertidumbre que la carga permanente y diferentes relaciones de *LL*/*DL* darán por resultado diferentes factores de carga. Como se vio en el Capítulo 5, dependiendo de la incertidumbre relativa de la resistencia y la carga, menores relaciones

LL/DL ocasionalmente darán por resultado menores factores de resistencia. Por lo tanto se verificaron relaciones LL/DL tanto elevadas como bajas.

Como observamos en el Capítulo 5, los factores de resistencia varían con los valores de las variables de diseño. Por este motivo también analizamos el efecto que tienen los valores de las diferentes variables de diseño sobre las ecuaciones de diseño para los diferentes tipos de pilotes considerados. En general, para las ecuaciones que hemos seleccionado el valor específico de las variables de diseño tiene poca influencia sobre el factor de resistencia final.

**Tabla 9.2.1 –** Tabla resumen para el diseño de fundaciones profundas en arcilla. Se indican los factores de resistencia (*RF*) a utilizar con los factores de carga de ASCE-7 y AASHTO. *FS* indica un valor aproximado del factor de seguridad del WSD correspondiente al factor de resistencia indicado.

## **Diseño de pilotes hincados en arcilla en base a las propiedades del suelo**

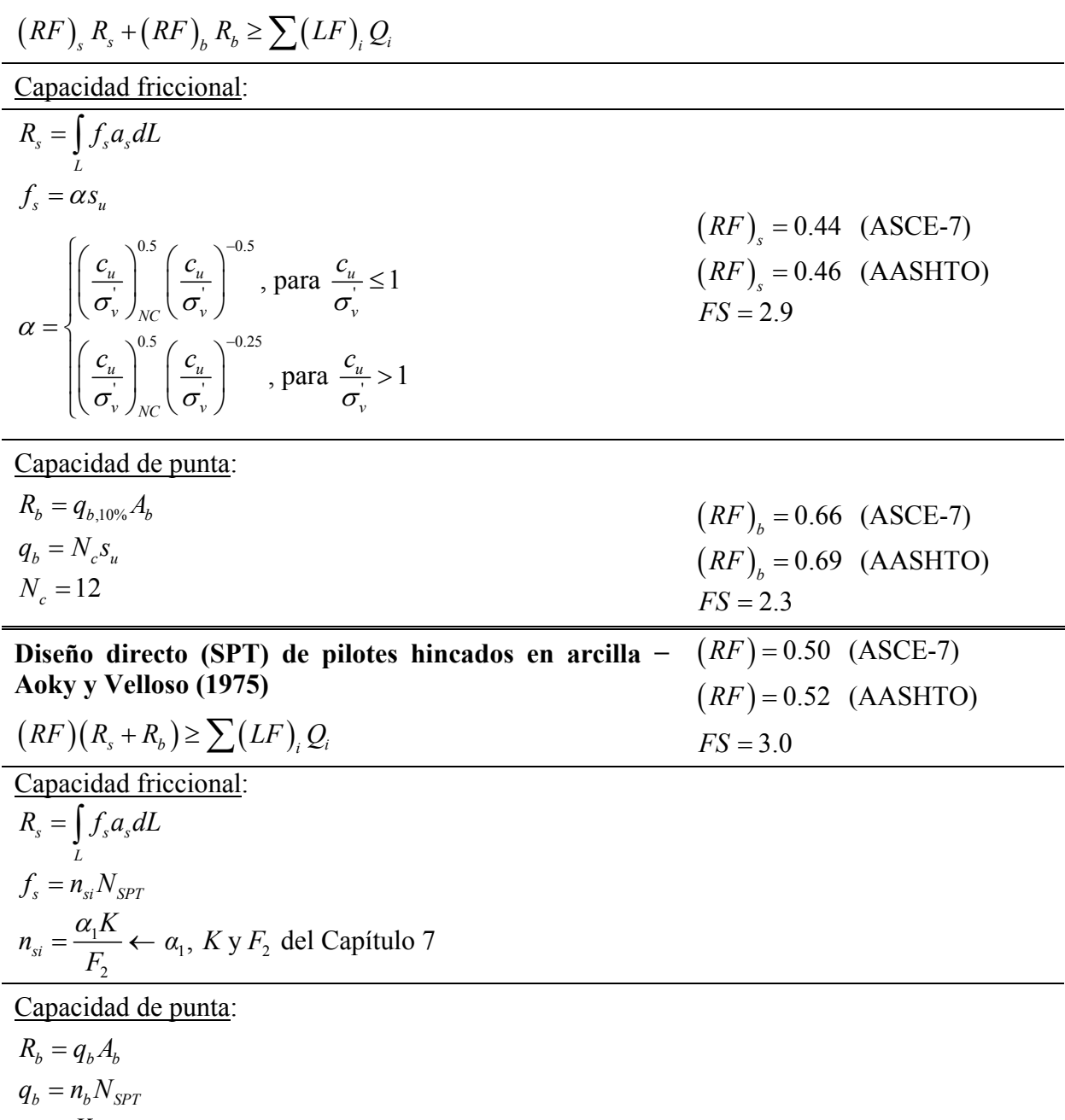

1 1  $n_b = \frac{K}{E} \leftarrow Ky F_1$ *F*  $=\frac{R}{R} \leftarrow K y F_1$  del Capítulo 7

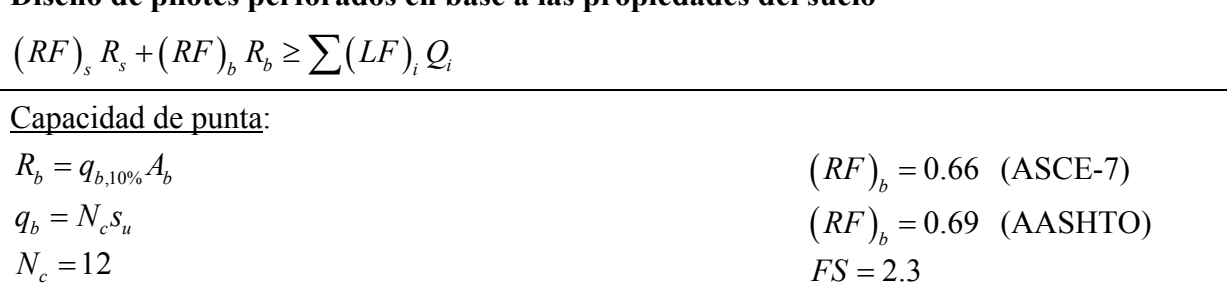

## **Diseño de pilotes perforados en base a las propiedades del suelo**

## **9.2.1 Factores de resistencia evaluados por el diseñador para utilizar con los métodos de diseño directos**

El principal objetivo del presente informe es presentar factores de resistencia para utilizar en el diseño de fundaciones superficiales y profundas. Estos factores de resistencias se desarrollaron específicamente, en base a la incertidumbre que pudimos cuantificar para las diferentes variables de diseño en cada una de las ecuaciones de diseño que analizamos. Sin embargo, esto no es suficiente para abarcar todos los casos que podrían surgir en la práctica, ya que sabemos que existen muchos métodos de diseño directos que han sido desarrollados para situaciones de diseño específicas. Por lo tanto, el diseñador debe ser capaz de seleccionar factores de resistencia que reflejen la incertidumbre del método de diseño utilizado. Una técnica adecuada consiste en evaluar la incertidumbre de la capacidad total comparando datos pronosticados con datos medidos mediante ensayos de carga. Es importante observar que la base de datos de ensayos de carga que se utiliza con los métodos específicos seleccionados por el diseñador debería contener numerosos casos de condiciones de suelo y tipos de pilotes similares. Esto es necesario para asegurar la aplicabilidad del método de diseño y su incertidumbre.

Consideremos el caso en el cual el diseñador cuenta con datos sobre carga total pronosticada vs. carga total medida para un método de diseño determinado. En este caso la ecuación de LRFD utilizada sería:

$$
(RF)(R_s + R_b) \ge \sum (LF)_i Q_i
$$
\n(9.2.1)

donde (*Rs* + *Rb*) es la capacidad de carga total del pilote. De este modo estamos hallando un único valor del *RF* a aplicar a la capacidad total del pilote. Para permitir que el diseñador encuentre fácilmente un valor del *RF* para un método específico calculamos diferentes valores del *RF* para un rango de valores del *COV* para (*Rs* + *Rb*) y diferentes índices de confiabilidad objetivo β. Las Figuras 9.2.1 y 9.2.2 muestran las gráficas de los *RF* a utilizar con los factores de carga de ASCE-7 y AASHTO, respectivamente. Para poder utilizar estas gráficas es necesario tener un valor del *COV* y el índice de confiabilidad β.

Como se explicó en el Capítulo 3, el índice de confiabilidad es una medida de la probabilidad de falla. Un valor de β más elevado indica una menor probabilidad de falla del diseño. Todos los factores de resistencia recomendados presentados en el presente informe corresponden a un índice de confiabilidad de 3.0, el valor convencional utilizado en el diseño estructural.

El *COV* se debe determinar a partir de la base de datos de ensayos de carga. El primer paso consiste en calcular el "error" para cada ensayo de carga de la siguiente manera:

$$
error_{(R_s + R_b)} = \frac{(R_s + R_b)_{\text{mediada}} - (R_s + R_b)_{\text{pronosticada}}}{(R_s + R_b)_{\text{mediada}}}
$$
\n(9.2.2)

La capacidad de carga pronosticada se calcula para cada ensayo de carga usando el método de diseño elegido y los datos de ensayos in situ disponibles. La capacidad medida es la capacidad total obtenida como resultado de cada ensayo de carga. Observar que consideramos que la capacidad pronosticada es la media de los datos, ya que necesitamos evaluar la desviación de los valores reales respecto de este valor pronosticado. Para calcular el *COV* de  $(R_s + R_b)$  aplicamos las Ecuaciones (3.2.1) y (3.2.2) a los valores del "error" para la totalidad de la base de datos.

El paso final para evaluar un *RF* para el método de diseño elegido consiste en ingresar a las Figuras 9.2.1 ó 9.2.2 con el valor de *COV* calculado y β.

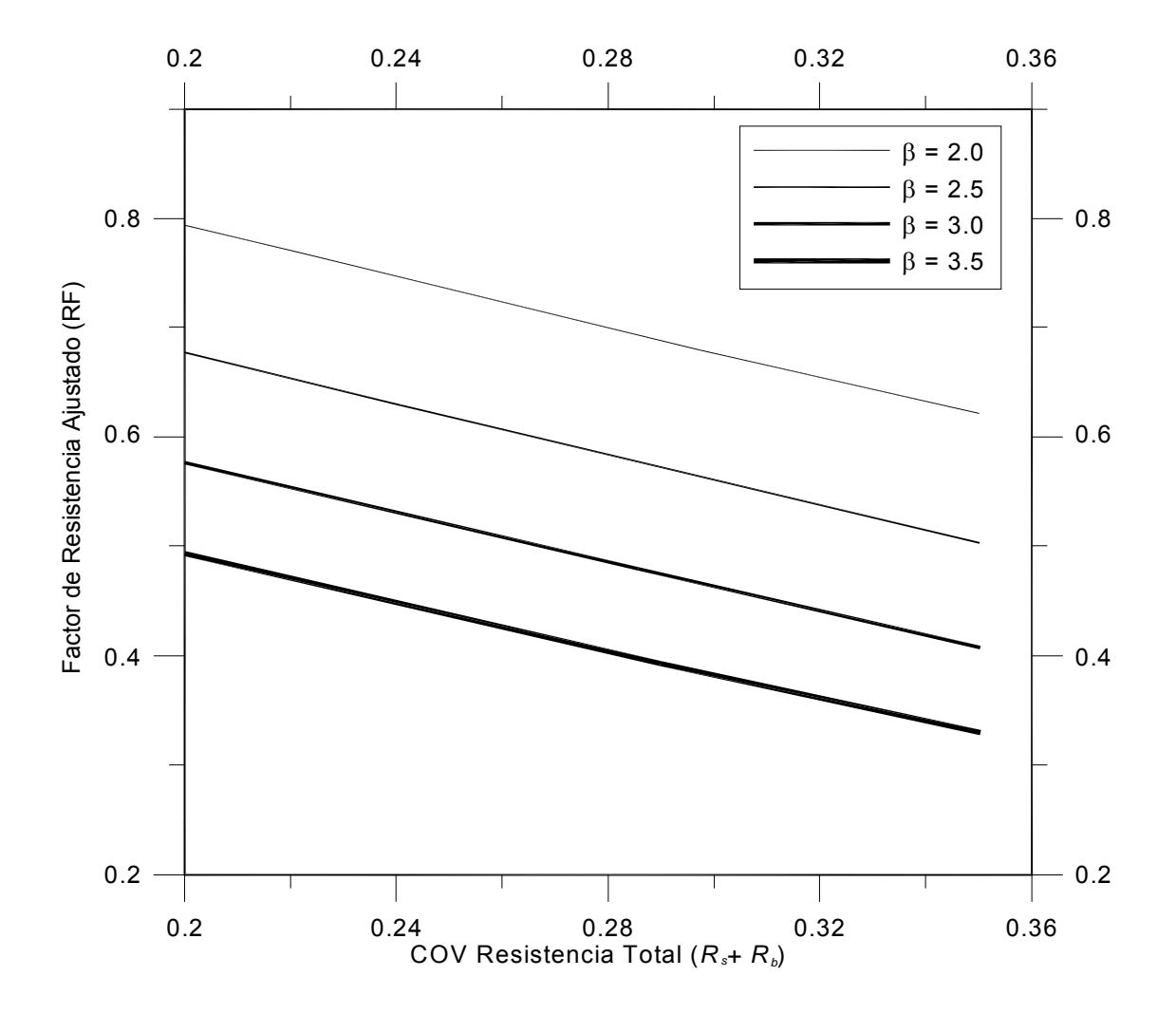

**Figura 9.2.1 –** Gráfica del factor de resistencia ajustado (*RF*) en función del *COV* de la resistencia total y el índice de confiabilidad objetivo β, a aplicar a la capacidad de carga total en el diseño de pilotes usando los factores de carga de ASCE-7. Se asume un factor de sesgo de 1.06 para una resistencia total con distribución log-normal, lo que implica que la resistencia se evalúa en forma conservadora de acuerdo con el procedimiento CAM.

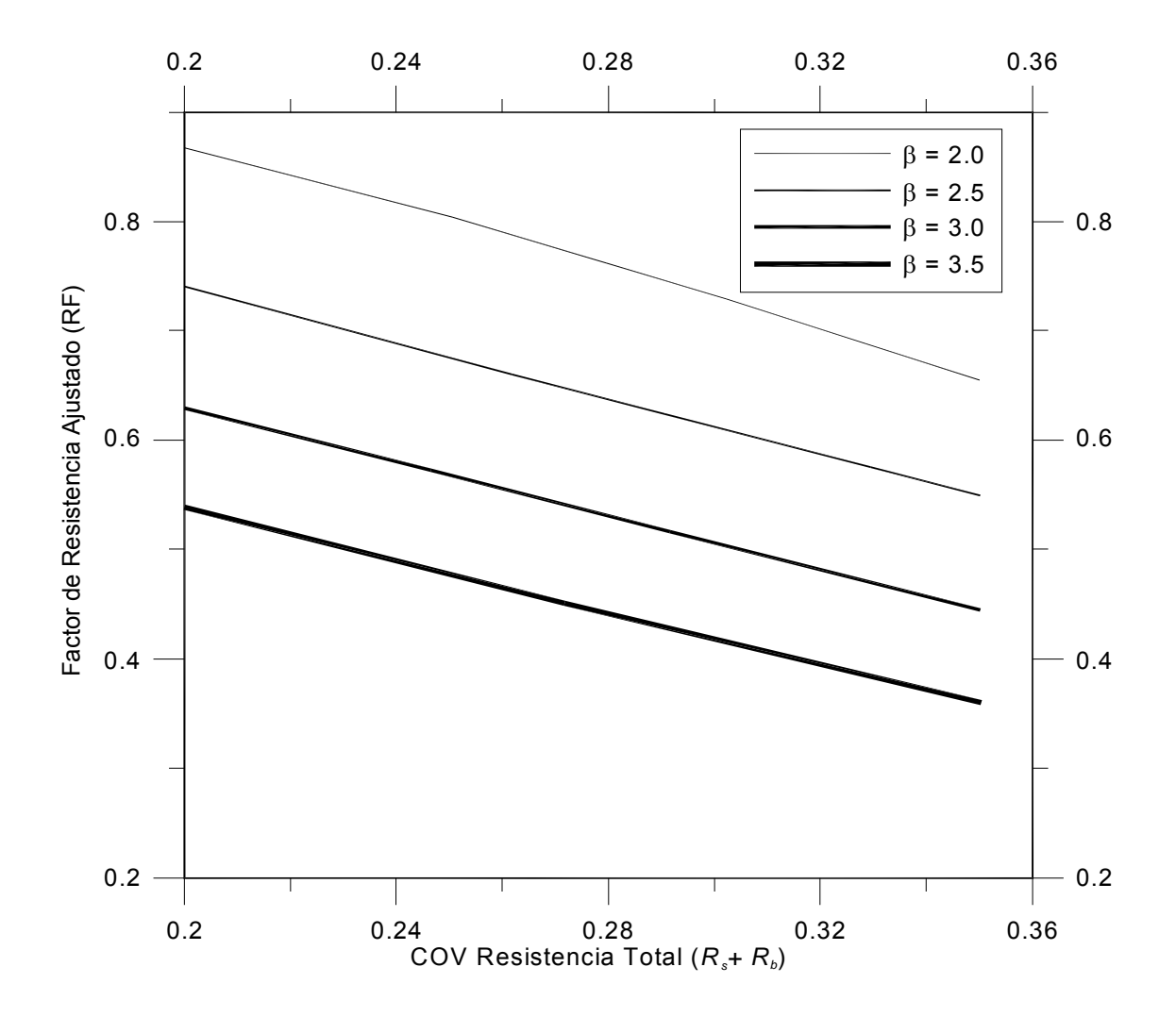

**Figura 9.2.2 –** Gráfica del factor de resistencia ajustado (*RF*) en función del *COV* de la resistencia total y el índice de confiabilidad objetivo β, a aplicar a la capacidad de carga total en el diseño de pilotes usando los factores de carga de AASHTO. Se asume un factor de sesgo de 1.06 para una resistencia total con distribución log-normal, lo que implica que la resistencia se evalúa en forma conservadora de acuerdo con el procedimiento CAM.

## **9.2.2 Pilotes hincados en arcilla**

## **Capacidad friccional en base a las propiedades del suelo**

La Tabla 9.2.2 es un resumen de las PDF relevantes y sus correspondientes *COV*  determinados en la Sección 9.1 para el método de diseño de la capacidad friccional en base a las propiedades del suelo. Los factores de resistencia ajustados se calcularon usando un índice de confiabilidad objetivo β igual a 3.0. La Tabla 9.2.2 resume los resultados obtenidos. Observar que aunque para calcular *RF* se usaron diferentes valores de entrada de  $(s_u/\sigma_v)$ , esto no afecta el valor resultante. Un valor razonable de *RF* para utilizar en el diseño es 0.44.

**Tabla 9.2.2 –** Resultados de la evaluación de los factores de resistencia para la capacidad friccional de pilotes hincados en arcilla - Diseño en base a las propiedades del suelo

| Principales variables aleatorias y funciones de densidad de probabilidad asociadas |                                  |      |  |  |
|------------------------------------------------------------------------------------|----------------------------------|------|--|--|
| Variable                                                                           | PDF                              | COV  |  |  |
| $\alpha$                                                                           | normal, factor de sesgo = $1.0$  | 0.21 |  |  |
| $S_{\rm u}$                                                                        | normal, factor de sesgo = $1.05$ | 0.09 |  |  |
| Factores de resistencia resultantes                                                |                                  |      |  |  |
| $(s_u/\sigma'_v)$                                                                  | LL/DL                            | RF   |  |  |
| 0.3                                                                                | ш                                | 0.44 |  |  |
| 0.3                                                                                | 4                                | 0.46 |  |  |
| 1.0                                                                                |                                  | 0.44 |  |  |
| 1.0                                                                                | 4                                | 0.46 |  |  |
| 5.0                                                                                |                                  | 0.44 |  |  |
| 5.0                                                                                | 4                                | 0.46 |  |  |

## **Capacidad de punta en base a las propiedades del suelo**

La Tabla 9.2.3 es un resumen de las PDF relevantes y sus correspondientes *COV*  determinados en la Sección 9.1 para el método de diseño de la capacidad de punta en base a las propiedades del suelo. Los factores de resistencia ajustados se calcularon usando un índice de confiabilidad objetivo β igual a 3.0. La Tabla 9.2.3 resume los resultados obtenidos. Un valor razonable de *RF* para utilizar en el diseño es 0.66.

| Principales variables aleatorias y funciones de densidad de probabilidad asociadas |                                  |      |  |
|------------------------------------------------------------------------------------|----------------------------------|------|--|
| Variable                                                                           | <b>PDF</b>                       | COV  |  |
| $N_c$                                                                              | uniforme: [11.0, 13.7]           | 0.28 |  |
| $S_{11}$                                                                           | normal, factor de sesgo = $1.05$ | 0.09 |  |
| Factores de resistencia resultantes                                                |                                  |      |  |
|                                                                                    | LL/DL                            | RF   |  |
|                                                                                    |                                  | 0.68 |  |
|                                                                                    | 4                                | 0.66 |  |

**Tabla 9.2.3 –** Resultados de la evaluación de los factores de resistencia para la capacidad de punta de pilotes hincados en arcilla - Diseño en base a las propiedades del suelo

#### **Diseño directo de la capacidad total**

La Tabla 9.2.4 es un resumen de las PDF relevantes y sus correspondientes *COV*  determinados en la Sección 9.1 para el método de diseño directo de la capacidad total. Los factores de resistencia ajustados se calcularon usando un índice de confiabilidad objetivo β igual a 3.0. La Tabla 9.2.4 resume los resultados obtenidos. Un valor razonable de *RF* para utilizar en el diseño es 0.50.

**Tabla 9.2.4 –** Resultados de la evaluación de los factores de resistencia para el método de diseño directo (SPT) de Aoki and de Velloso (1975)

| Principales variables aleatorias y funciones de densidad de probabilidad asociadas |                                      |      |  |
|------------------------------------------------------------------------------------|--------------------------------------|------|--|
| Variable                                                                           | PDF                                  | COV  |  |
| $Q_{total}$                                                                        | log-normal, factor de sesgo = $1.06$ | 0.27 |  |
| Factores de resistencia resultantes                                                |                                      |      |  |
|                                                                                    | LL/DL                                | RF   |  |
|                                                                                    |                                      | 0.52 |  |
|                                                                                    |                                      | 0.50 |  |

#### **9.2.3 Diseño de pilotes perforados en arcilla**

## **Capacidad friccional en base a las propiedades del suelo**

No calculamos factores de resistencia para el diseño de la capacidad friccional en base a las propiedades del suelo ya que los datos disponibles eran insuficientes para completar un análisis satisfactorio.

## **Capacidad de punta en base a las propiedades del suelo**

Como se explicó en el Capítulo 7, la capacidad de punta límite de un pilote en arcillas blandas y medianamente rígidas se considera igual a la capacidad de carga de hundimiento. En consecuencia, la capacidad de carga de hundimiento *qbL* es aplicable tanto al diseño de pilotes perforados como al diseño de pilotes hincados. Esto significa que las incertidumbres son iguales a las determinadas en la Sección 9.1.1. Un factor de resistencia apropiado para utilizar en el diseño de la capacidad de punta de los pilotes perforados en base a las propiedades del suelo es igual al propuesto para los pilotes hincados. Un valor razonable de *RF* para utilizar en el diseño es 0.66.

### **Diseño directo de la capacidad total**

No calculamos factores de resistencia para el diseño directo de la capacidad total ya que los datos disponibles eran insuficientes para completar un análisis satisfactorio. Sin embargo, en la Sección 9.2.1 discutimos cómo el diseñador puede seleccionar valores de los factores de resistencia para utilizar con diferentes métodos de diseño. Recomendamos utilizar esta técnica para el diseño directo de pilotes perforados, siempre que haya suficientes datos de ensayos de carga disponibles.